## **TP analyse syntaxique avec ocamllex et menhir**

## **Exercice 1** (Branchements conditionnels)

On considère la grammaire menhir ci-contre, qui représente des séquences d'expressions pouvant faire intervenir des branchements conditionnels. Les non terminaux sont le symbole de départ prog (un programme complet), seq (une séquence d'expressions séparées par des ;) et expr (une expression). Les terminaux sont EOF (la fin de fichier), SEMI (le séparateur ;), IF et ELSE (pour les branchements conditionnels), ainsi que ATOM et COND (pour représenter des expressions atomiques et des conditions qui ne seront pas détaillées ici).

- 0. Vous devez au préalable récupérer cette grammaire sur la page du cours (fichier if.mly) et la compiler avec l'option bavarde (menhir  $-v$  --infer).
- 1. Dessiner l'automate décrit dans le fichier if.automaton.
- 2. Pour chacun des trois conflits de cette grammaire, donner une entrée aboutissant à ce conflit, et des arbres de dérivation justifiant les différentes possibilités. Vous pouvez vous aider du fichier if.conflicts.
- 3. Affecter des priorités à certaines règles pour obtenir les comportements suivants :
	- Un ELSE est toujours associé au dernier IF rencontré.
	- Un SEMI clos toutes les expressions commencées.

## **Exercice 2** (Appels de fonctions)

On veut définir un langage qui permet d'écrire des appels de fonction à la fois en style Caml :

f e1 e2 ... eN

et en style C/Java :

```
f(e1, e2, ..., eN)
```
On se donne pour cela la grammaire menhir ci-contre. L'appel de fonction curryfié (à la Caml) est représenté par la production expr -> ID nonempty\_list(simple\_expr) où nonempty\_list(simple\_expr) désigne une suite non vide d'expressions simples, et l'appel de fonction décurryfié (à la C/Java) est représenté par la production expr -> ID tuple où le non terminal tuple désigne un *n*-uplet, formé par une suite éventuellement vide et délimitée par des parenthèses d'expressions séparées par des virgules (COMMA). La notion d'expression simple (non terminal simple\_expr) isole les expressions clairement délimitées : les identifiants ID, les expressions entre parenthèses, et les *n*-uplets.

Les constructions nonempty\_list et separated\_list sont fournies par la bibliothèque standard de menhir et permettent d'écrire de manière compacte des suites d'éléments (alternativement, on aurait pu utiliser la grammaire donnée à la fin de cette section pour rester compatible avec des outils moins riches tels ocamlyacc).

- 0. Vous devez au préalable récupérer cette grammaire sur la page du cours (fichier fcall.mly) et la compiler avec l'option bavarde (menhir -v --infer).
- 1. Pour chacun des deux états présentant un conflit dans cette grammaire, donner une entrée aboutissant à ce conflit, et des arbres de dérivation justifiant les différentes possibilités. Vous pouvez vous aider des fichiers fcall.conflicts et fcall.automaton
- 2. Modifier la grammaire pour résoudre ces conflits.

**Écriture alternative de la grammaire.** Sur la page du cours, le fichier fcall2.mly donne une écriture alternative de la grammaire qui explicite le contenu de nonempty\_list et separated\_list. On y utilise deux non-terminaux additionnels simple\_expr\_list pour les suites d'expressions simples données en argument lors d'un appel de fonction curryfié, et expr\_comma\_separated\_list pour les suites d'expressions séparées par des virgules (COMMA) utilisée dans la définition des n-uplets. Par rapport à la grammaire précédente, on a aussi prévu une deuxième production pour tuple pour traiter le cas vide.

```
%token ATOM COND IF ELSE SEMI EOF
%start <unit> prog
%%
prog:
| seq EOF {}
;
seq:
| expr {}
| seq SEMI expr {}
;
expr:
| ATOM {}
| IF COND seq {}
| IF COND seq ELSE seq {}
;
                                             -
```
 $\Box$ 

```
%token ID LPAR RPAR COMMA EOF
%start <unit> prog
%%
prog:
| expr EOF {}
;
expr:
| simple_expr {}
| ID nonempty_list(simple_expr) {}
| ID tuple {}
;
simple_expr:
| ID {}
| LPAR expr RPAR {}
| tuple {}
;
tuple:
| LPAR separated_list(COMMA, expr) RPAR {}
;
                                             -
```
 $\Box$ 

**Exercice 3** (Analyse syntaxique pour IMP++) Cet exercice vise à construire un analyseur syntaxique complet pour une version étendue de notre noyau de langage impératif IMP. Un programme IMP++ est formé par une série de déclarations de variables globales suivie d'une série de définitions de fonctions, où l'on suppose que l'une des fonctions est nommée main.

— Une déclaration de variable globale est introduite par le mot clé var, et fournit optionnellement une valeur initiale.

var taille =  $64$ :

— Une définition de fonction est introduite par le mot clé function et précise les noms des paramètres.

function pgcd(a, b) { ... }

- Le corps d'une fonction est composé d'une série de déclarations de variables locales suivie d'une séquence d'instructions. Les déclarations de variables locales obéissent à la même syntaxe que les déclarations de variables globales.
- Les instructions comportent :
	- l'affichage d'un caractère donné par son code ASCII : print(e);
	- l'affectation d'une nouvelle valeur à une variable :  $x = e$ ;
	- le branchement conditionnel : if (c) { s1 } else { s2 }
	- $-$  la boucle : while (c) { s }
	- le retour d'une fonction : return e;

en outre, toute expression peut être utilisée comme une instruction (en particulier les appels de fonctions).

- Les expressions comportent :
	- les constantes entières et booléennes : 42, true, ...
	- des opérations arithmétiques et logiques : +, \*, -, /, %, <, <=, >, >=, ==, !=, ||, &&, !
	- l'accès à une variable : x
	- l'appel d'une fonction : f(e1, ..., eN)
	- la création d'un nouveau tableau : {e1; ... eN;}
	- l'accès à un élément d'un tableau : t[e]
	- l'affectation à une case d'un tableau : t[e1] = e2

Vous trouverez sur la page du cours une archive impcat.zip contenant les éléments suivants :

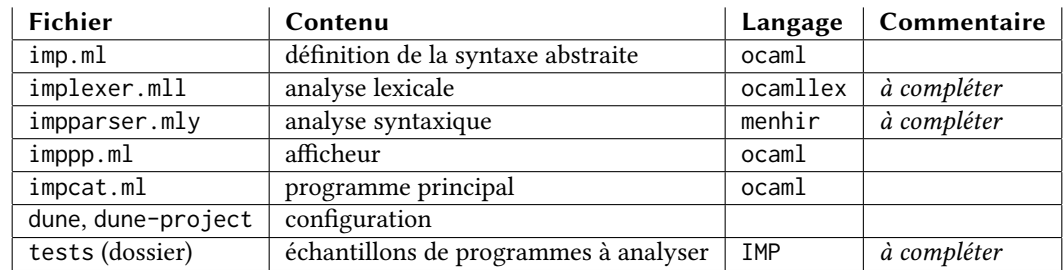

Votre objectif principal est de compléter les fichiers d'analyse lexicale implexer.mll et d'analyse syntaxique impparser.mly. La définition de la syntaxe abstraite est fournie, assortie d'un *pretty-printer* (une fonction qui affiche « joliment » le programme représenté par un AST) et d'une fonction principale qui analyse un fichier source file.imp et écrit le résultat de son analyse dans un fichier file.cat.imp. Avec les fichiers de configuration fournis, vous pouvez compiler l'ensemble du programme avec la commande

dune build

puis exécuter le programme impcat sur l'un des échantillons de programmes IMP fournis avec

./impcat.exe tests/min.imp

Les fichiers fournis, dans leur état actuel, permettent d'analyser le programme minimal tests/min.imp. Nous vous recommandons de progresser incrémentalement, selon le cycle suivant :

- 1. choisir un élément de la syntaxe pas encore traité,
- 2. ajouter dans imparser.mly les nouvelles déclarations de lexèmes nécessaires,
- 3. étendre implexer.mll avec la reconnaissance de ces nouveaux lexèmes,
- 4. étendre les règles de impparser.mly pour reconnaître le nouvel élément,
- 5. observer les éventuels avertissements de menhir et régler les conflits par l'ajout de priorités le cas échéant,
- 6. tester l'analyseur sur un programme IMP++ utilisant les éléments traités (fourni dans tests ou ajouté par vos soins),
- 7. recommencer.

*Résumé, en vrac, des éléments qui restent à traiter :* constantes booléennes, accès à une variable, déclaration d'une variable globale ou d'une variable locale, valeur initiale optionnelle pour une variable, opérations arithmétiques et logiques autres que + et \*, instructions d'affectation et de retour, instruction de branchement, instruction de boucle, paramètres des fonctions, expression d'appel de fonction, expression utilisée comme une instruction, expression d'accès à un tableau, instruction d'affectation à une case d'un tableau, expression de définition d'un nouveau tableau.